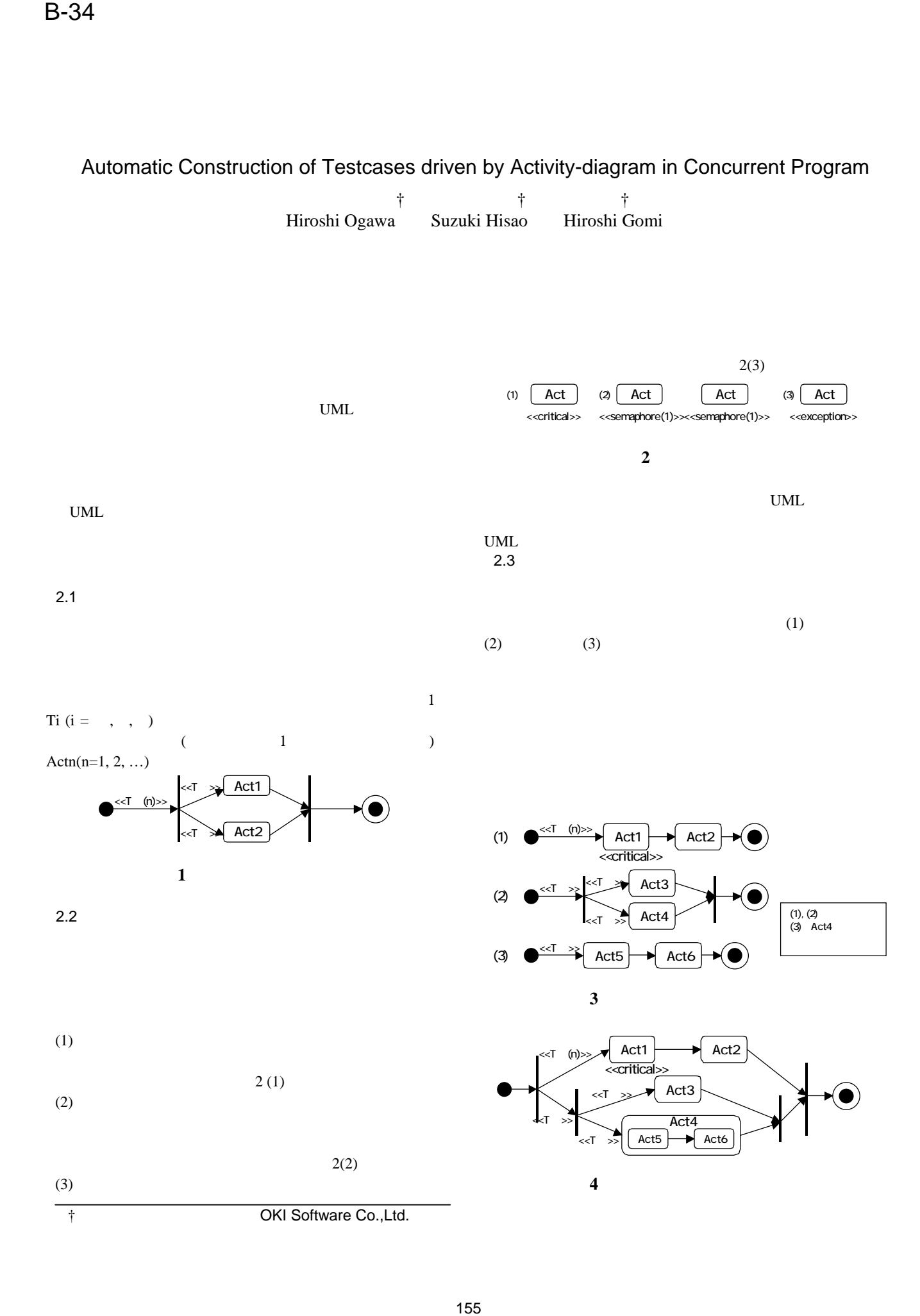

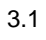

## $\mathbf 1$  $T_$  T (2)

 $ST(T,t)$ 

4

4

4

 $(T,t)$ 

 $ST(T,t)$ 

 $(T, Act1)$  $\{(T_-, Act 1)\}\$ 

(T , Act4)  ${(T_ , Act 1)}$ 

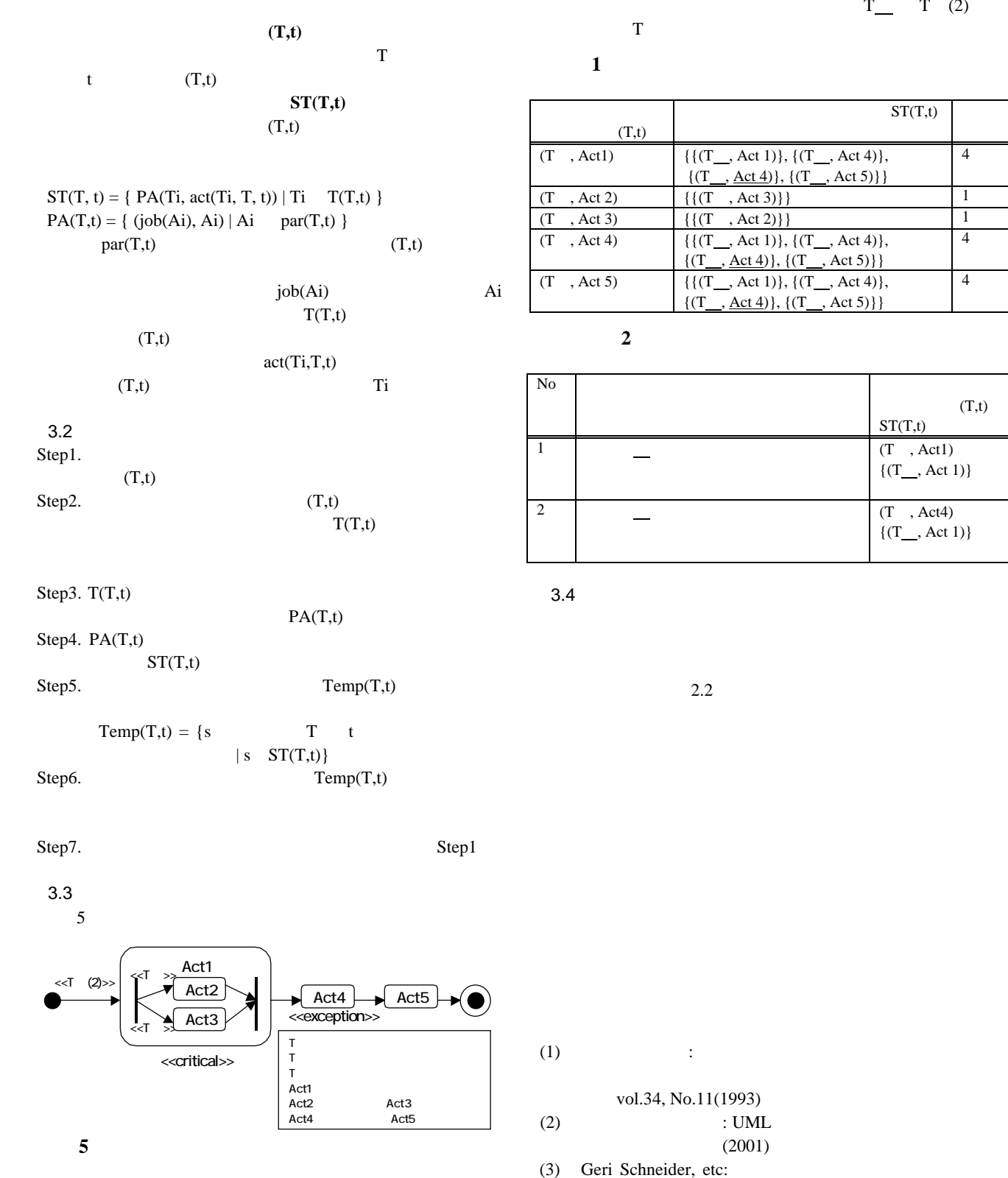

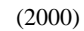